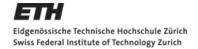

## **Trees**

## Applied Multivariate Statistics – Spring 2013

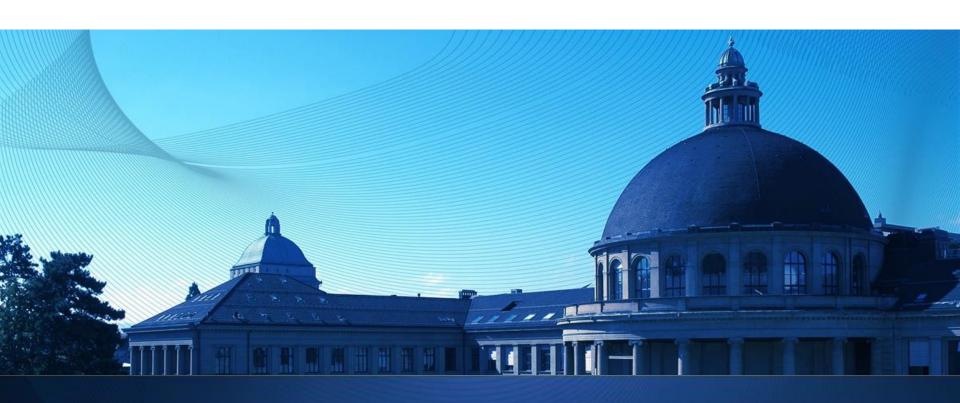

## **Overview**

- Intuition for Trees
- Regression Trees
- Classification Trees

1

# **Idea of Trees: Regression Trees Continuous response**

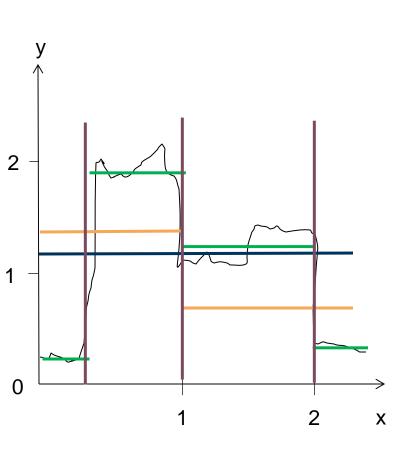

#### **Binary Tree**

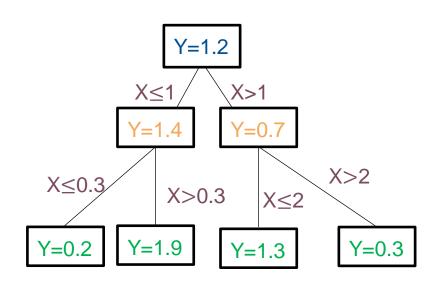

Idea of Trees: Classification Tree Discrete response

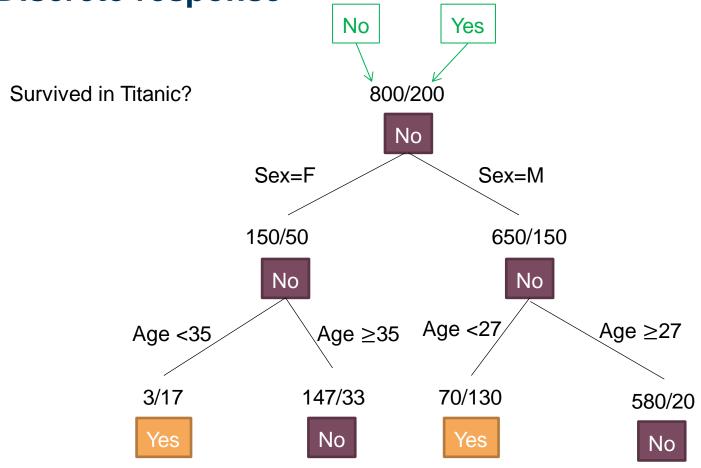

#### Missclassification rate:

- Total: (3+33+70+20) / 1000 = 0.126

- "Yes"-class: 53/200 = 0.26

- "No"-class: 73/800 = 0.09

# **Intuition of Trees: Recursive Partitioning**

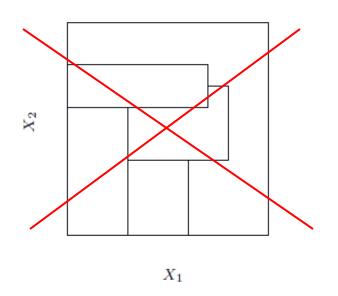

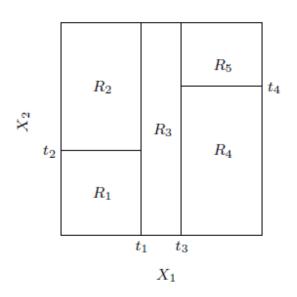

For simplicity:
Restrict to
recursive
binary splits

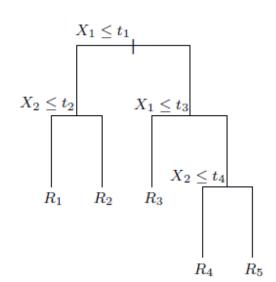

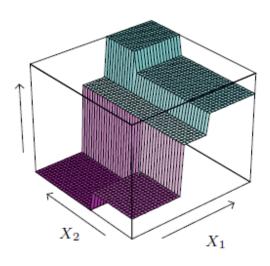

# Fighting overfitting: Cost-complexity pruning

Overfitting: Fitting the training data **perfectly** might not be good for predicting future data

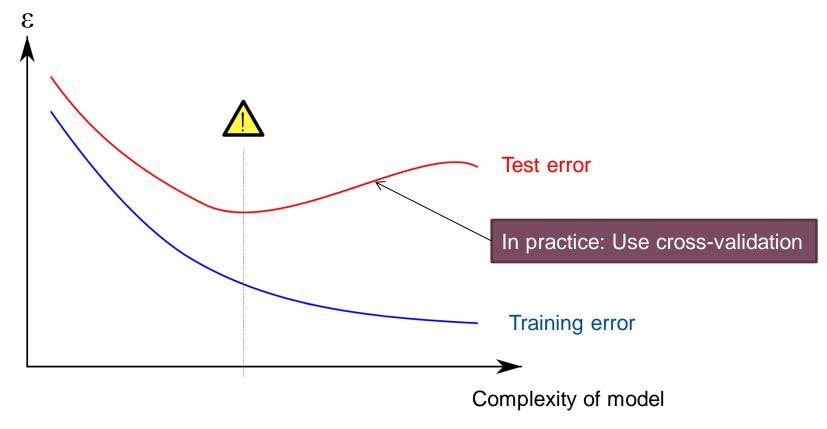

#### For trees:

- Fit a very detailed model
- 2. Prune it using a complexity penalty to optimize cross-validation performance

# **Building Regression Trees 1/2**

Assume given partition of space R<sub>1</sub>, ..., R<sub>M</sub>

Tree model: 
$$f(x) = \sum_{m=1}^{M} c_m I(x \in R_m)$$

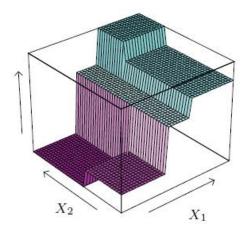

Goal is to minimize sum of squared residuals:

$$\sum (y_i - f(x_i)^2)$$

Solution: Average of data points in every region

$$\hat{c}_m = \text{ave}(y_i | x_i \in R_m)$$

## **Building Regression Trees 2/2**

- Finding the best binary partition is computationally infeasible
- Use greedy approach: For variable j and split point s define the two generated regions:

$$R_1(j,s) = \{X | X_j \le s\}$$
 and  $R_2(j,s) = \{X | X_j > s\}$ 

Choose splitting variable j and split point s that solve:

$$\min_{j, s} \left[ \min_{c_1} \sum_{x_i \in R_1(j, s)} (y_i - c_1)^2 + \min_{c_2} \sum_{x_i \in R_2(j, s)} (y_i - c_2)^2 \right]$$

inner minimization is solved by

$$\hat{c}_1 = \text{ave}(y_i | x_i \in R_1(j, s)) \text{ and } \hat{c}_2 = \text{ave}(y_i | x_i \in R_2(j, s))$$

Repeat splitting process on each of the two resulting regions

## **Pruning Regression Trees**

- Stop splitting when some minimal node size (= nmb. of samples per node) is reached (e.g. 5)
- Then, cut back the tree again ("pruning") to optimize the cost-complexity criterion:

$$N_m = \#\{x_i \in R_m\},$$
 
$$\hat{c}_m = \frac{1}{N_m} \sum_{x_i \in R_m} y_i,$$
 
$$C_\alpha(T) = \sum_{m=1}^{|T|} N_m Q_m(T) + \alpha |T|$$
 
$$Q_m(T) = \frac{1}{N_m} \sum_{x_i \in R_m} (y_i - \hat{c}_m)^2$$
 Goodness of fit Complexity

• Tuning parameter  $\alpha$  is chosen by cross-validation

## **Classification Trees**

- Regression Tree:
   Quality of split measured by "Squared error"
- Classification Tree:
   Quality of split measured by general "Impurity measure"

## **Classification Trees: Impurity Measures**

Proportion of class k observations in node m:

$$\hat{p}_{mk} = \frac{1}{N_m} \sum_{x_i \in R_m} I(y_i = k)$$

- Define majority class in node m: k(m)
- Common impurity measures  $Q_m(T)$ :

Misclassification error: 
$$\frac{1}{N_m} \sum_{i \in R_m} I(y_i \neq k(m)) = 1 - \hat{p}_{mk(m)}$$

Gini index: 
$$\sum_{k \neq k'} \hat{p}_{mk} \hat{p}_{mk'} = \sum_{k=1}^{K} \hat{p}_{mk} (1 - \hat{p}_{mk})$$

Cross-entropy or deviance: 
$$-\sum_{k=1}^{K} \hat{p}_{mk} \log \hat{p}_{mk}$$
.

For just two classes:

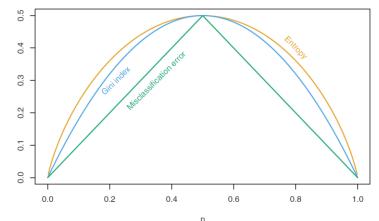

## **Example: Gini Index**

Side effects after treatment? 100 persons, 50 with and 50 without side effects: 50 / 50 (No / Yes)

## Split on sex

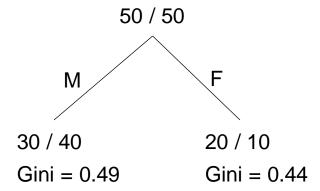

Total Gini = 
$$0.49 + 0.44 = 0.93$$

#### Split on age

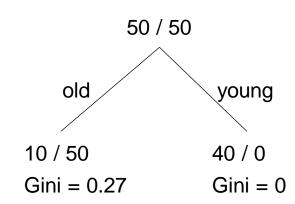

Total Gini = 
$$0.27 + 0 =$$
  
=  $0.27$ 

0.27 < 0.93, therefore:</li>Choose split on age

## **Classification Trees: Impurity Measures**

- Usually:
  - Gini Index used for building
  - Misclassification error used for pruning

## **Example: Pruning using Misclass. Error (MCE)**

$$C_{\alpha}(T) = \sum_{m=1}^{|T|} N_m Q_m(T) + \alpha |T|$$

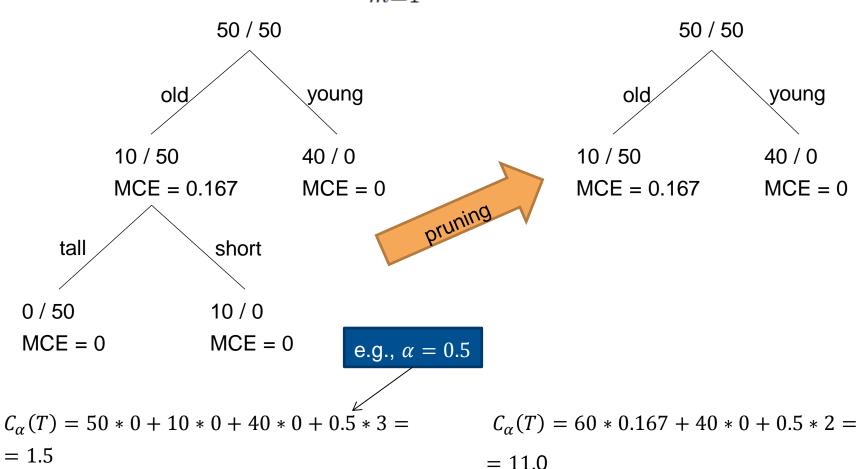

Smaller  $C_{\alpha}(T)$ , therefore don't prune

#### Trees in R

- Function "rpart" (recursive partitioning) in package "rpart" together with "print", "plot", "text"
- Function "rpart" automatically prunes using optimal  $\alpha$  based on 10-fold CV
- Functions "plotcp" and "printcp" for cost-complexity information
- Function "prune" for manual pruning

## **Concepts to know**

- Trees as recursive partitionings
- Concept of cost-complexity pruning
- Impurity measures

## R functions to know

From package "rpart": "rpart", "print", "plot", "text", "plotcp", "printcp", "prune"